## GWizardCNCCalculatortorrent

Disclaimer: Our site contains links to third-party websites. We have no influence whatsoever on the information contained therein. If you decide to visit any linked site, you will leave our site. The contents of these third-party sites are not governed by this disclaimer and Privacy Policy.Q: Binding a List to a BindingSource It seems like this should be really simple, but after much searching I can't find a solution. I have a List called 'Misc' in my data access layer, which is populated from a database. The List currently contains around 35 objects. When the user enters the page a ListBox (named 'ListBoxMisc') is bound to the BindingSource, Misc is added to the BindingSource and the Misc is displayed in the ListBox. The binding seems to work fine - it displays the List in the ListBox just how it is in the database. However, when I add a second ListBox the data is not shown in it. It looks like I need to add each List object to the BindingSource, but I don't know how. How do I add each List in Misc to the BindingSource? A: Right Click on the BindingSource to the ListBox. A: Have you bound the ListBox's ItemsSource to the BindingSource e I'f you are binding the DataSource to the BindingSource, as in most cases, you should have no problem. ListMisc = new List(); this.bindingSource = ListMisc; this.listBoxMisc.DataSource = this.bindingSourceMisc; this.listBoxMisc.DataBindings.Add("SelectedItem", this.bindingSourceMisc, "Misc", false, DataSourcePidateMode.OnPropertyChanged); If you are binding the BindingSource = the ListBox with or the ListBox Misc, The SiteBoxMisc.DataBindings.Add("SelectedItem", this.bindingSourceMisc; this.listBoxMisc.DataSource = ListMisc; this.listBoxMisc.DataSource = this.bindingSource = this.bindingSourceMisc; this.listBoxMisc.DataSource ListMisc = new List(); this.bindingSourceMisc.DataSource = ListMisc; this.listBoxMisc.DataSource = this.bindingSourceMisc; this.listBoxMisc.DataSource ListMisc = new List(); this.bindingSourceMisc.DataSource = ListMisc; this.listBoxMisc.DataSource = this.b

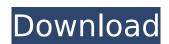